## GÉNÉRATION ALÉATOIRE D'EXERCICES DE BIOSTATISTIQUE POUR MOODLE *VIA* LE PACKAGE SARP.MOODLE DE R

**Emmanuel CURIS1 & Virginie LASSERRE2**

*1 UR 7537 BioSTM, faculté de pharmacie de Paris, Université Paris Cité, 4 avenue de l'Observatoire, 75006 Paris, France – emmanuel.curis@u-paris.fr 2 UR 7537 BioSTM, faculté de pharmacie de Paris, Université Paris Cité, 4 avenue de l'Observatoire, 75006 Paris, France – virginie.lasserre@u-paris.fr*

**Mots-clefs :** R, SARP.moodle, moodle, questions aléatoires, génération d'exercices.

**Title:** Random generation of biostatistics exercises for Moodle using the R package SARP.Moodle

**Keywords:** R, SARP.moodle, moodle, random question, exercise generation

## **Résumé**

Dans de nombreux cursus, les statistiques appliquées font partie des compétences à acquérir, sans toutefois être au cœur de la formation : santé, biologie, psychologie… Pour ce public, qui en aura un usage très appliqué, disposer d'exercices d'application est indispensable pour acquérir les compétences souhaitées, tant en termes de calculs que de méthodologie et d'interprétation. Pouvoir recommencer ces exercices est essentiel à l'apprentissage, ainsi que disposer d'un retour, même succinct, sur les étapes erronées de la résolution. Néanmoins, recommencer exactement le même exercice peut conduire à trouver la bonne solution davantage par combinatoire et essais-erreurs, ou par apprentissage « par cœur » des bonnes réponses, et non par l'application d'une démarche appropriée. L'exercice, tout en restant fondamentalement le même, doit donc varier à chaque tentative dans son énoncé. Une illustration archétypale serait, par exemple, pour la compétence « calculer la moyenne arithmétique d'une série de valeurs », qu'à chaque tentative, les valeurs doivent changer, voire même la taille de l'échantillon. Par ailleurs, dans un contexte de contrôle continu ou d'examen à distance, il est nécessaire de disposer d'exercices à la fois très voisins (tous les étudiants doivent passer une certification d'identique difficulté) et différents pour limiter les tentatives de fraudes.

Dans ces deux contextes, envisager un exercice comme une trame couplée à une génération aléatoire de ses variantes est une piste efficace pour répondre à ces besoins pédagogiques. Moodle [1] est une plateforme d'apprentissage adaptée à cette double démarche pédagogique, grâce à son système d'exercices avec correction automatique et commentaires aux étudiants. De plus, la possibilité de tirer une question au sort dans une catégorie donnée permet d'assurer ces variantes d'un même exercice. Cependant, la création de questions, en particulier complexes, est rapidement fastidieuse surtout lorsqu'il s'agit de générer de très nombreuses variantes d'une même question.

Pour pallier cette difficulté, nous avons développé le package SARP.moodle [2] qui permet d'utiliser les possibilités du logiciel R [3] pour générer aléatoirement des séries de valeurs et disposer des outils fondamentaux pour les statistiques ; il permet ainsi de générer un nombre illimité de variantes d'un même exercice avant import dans Moodle tout en s'affranchissant du format XML complexe décrivant les questions pour Moodle. Cette présentation illustrera plusieurs utilisations du *package* pour générer de telles collections d'exercices avec différents niveaux de complexité :

- des questions calculatoires avec, par exemple, une trame pour la compétence « calcul de moyenne » et la génération de variantes (figure 1) ;

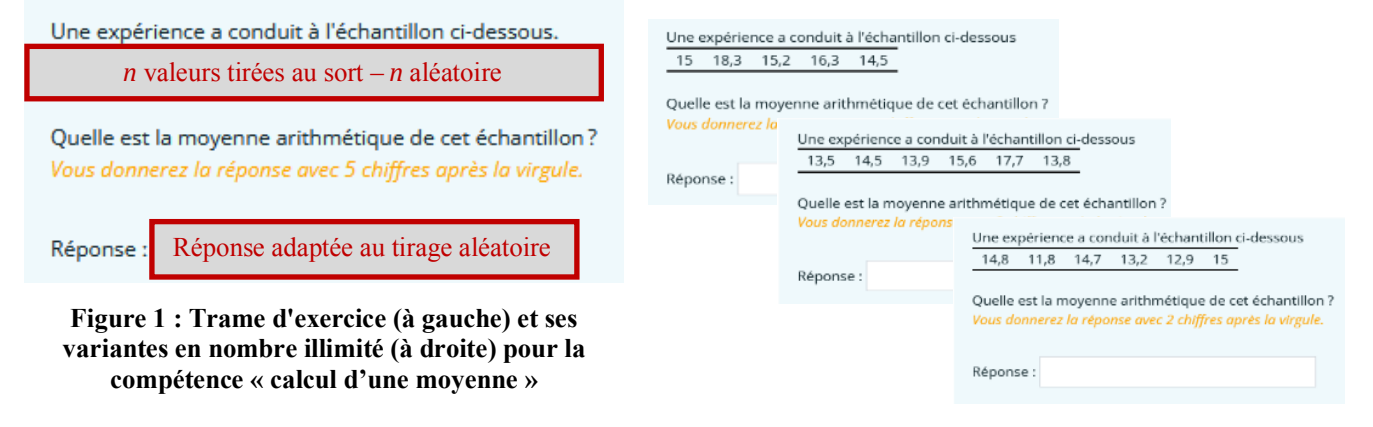

- des interprétations graphiques avec, par exemple, une trame pour la compétence « interprétation d'une boîte à moustaches » et la génération de variantes sous la forme d'une figure où identifier la bonne représentation (figure 2) ;

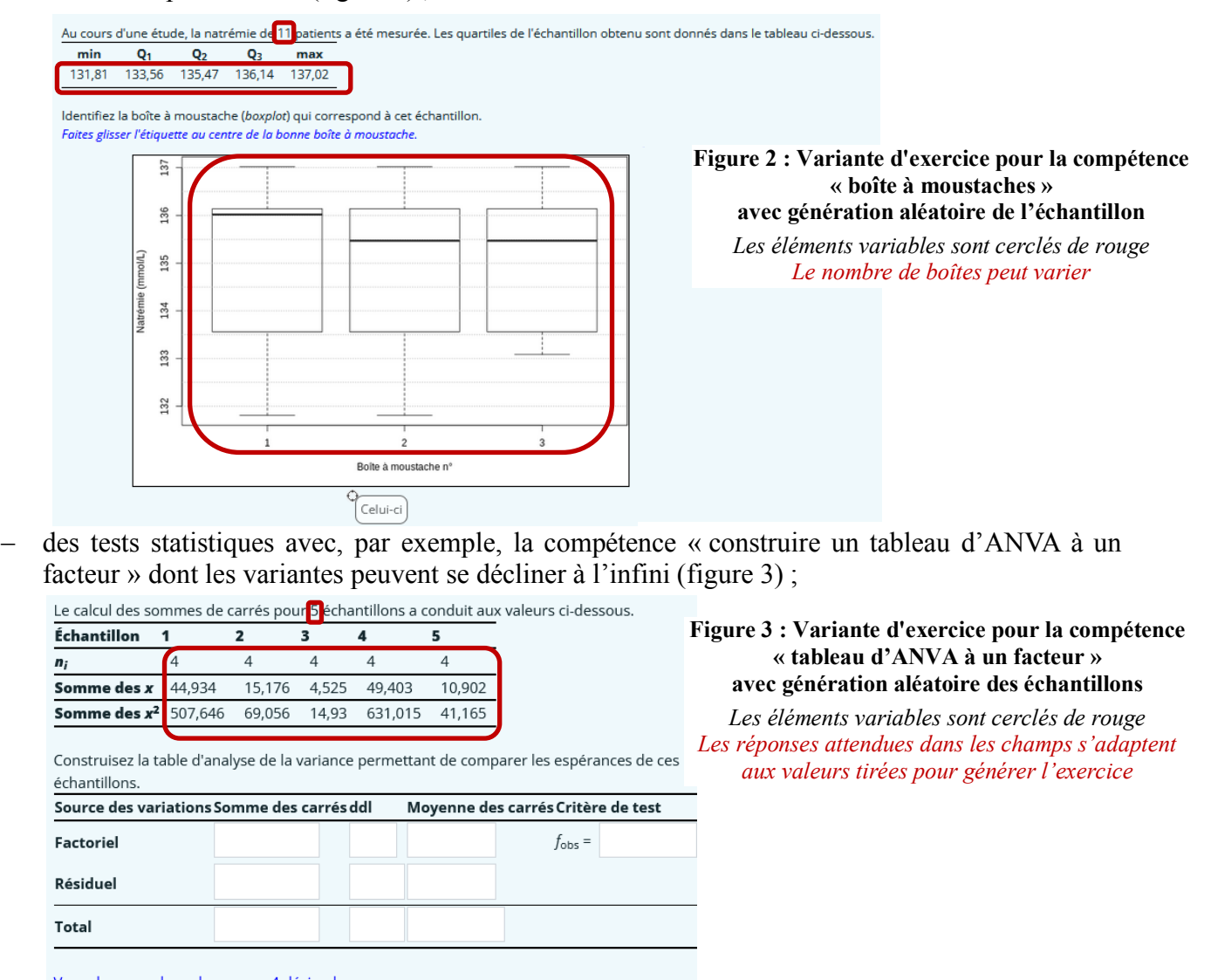

Vous donnerez les valeurs avec 4 décimales des sorties du logiciel R à interpréter (figure  $\Lambda$ )

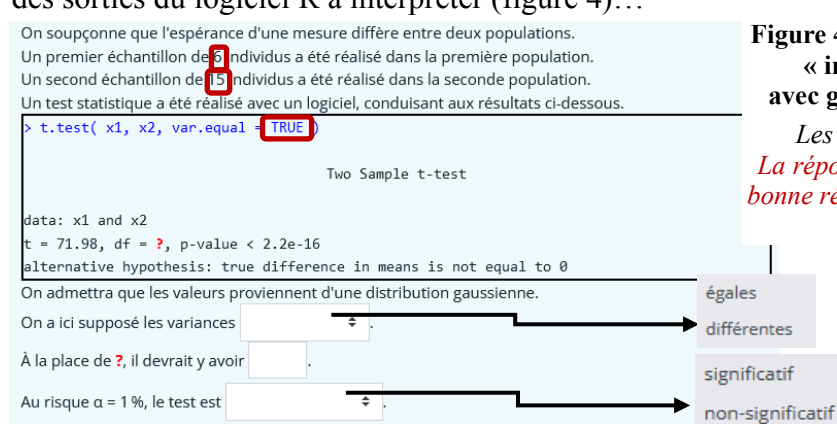

## **Figure 4 : Variante d'exercice pour la compétence « interprétation d'une sortie de logiciel » avec génération aléatoire des deux échantillons**

*Les éléments variables sont cerclés de rouge La réponse attendue dans le champ et le choix de la bonne réponse dans les menus s'adaptent aux valeurs tirées pour générer l'exercice*

Ces différents exemples, et bien d'autres, sont mis à disposition de nos étudiants lors de nos enseignements de statistique du L2 au M2 pour une auto-évaluation de leurs compétences. Le *package* a aussi été utilisé avec succès pour les évaluations de nos étudiants lors du confinement.

## **Bibliographie**

- [1] Moodle : https://moodle.org/?lang=fr\_fr
- [2] E. CURIS & V. LASSERRE, SARP.moodle, https://cran.r-project.org/package=SARP.moodle
- [3] *R Core Team* (2021). *R: A language and environment for statistical computing*, *R Foundation for Statistical Computing*, Vienne (Autriche), https://www.R-project.org/.